## **SONiC ZTPでデータセンターネットワークを作った話**

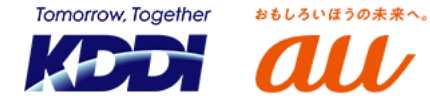

### **発表者の紹介**

1

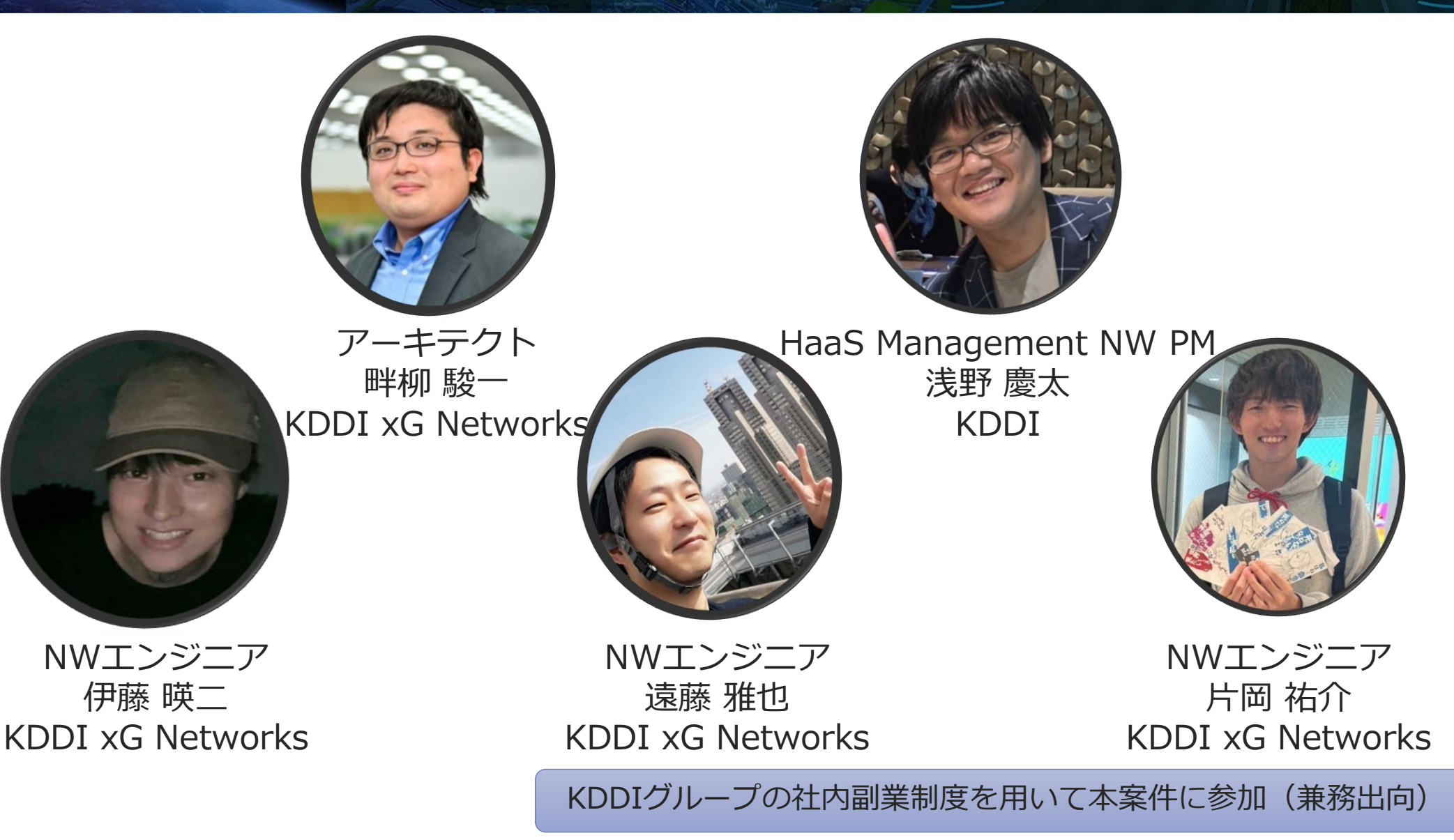

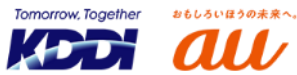

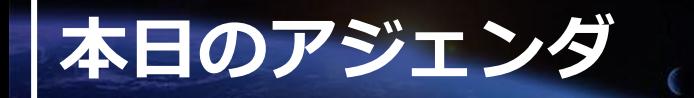

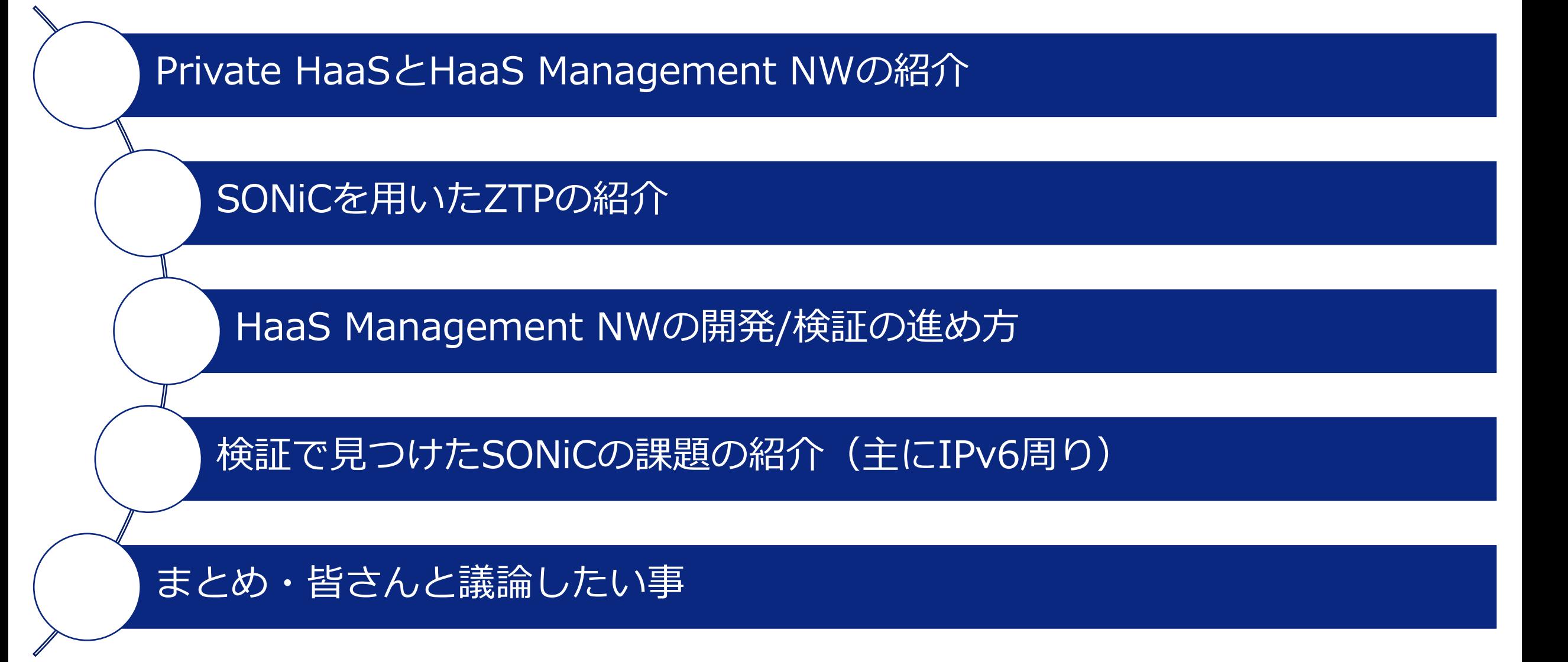

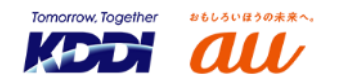

#### **Private HaaSの取組み**

3

## ◼ **仮想化基盤(Tenant)に対し、全国でPrivate HaaSを構築、提供**

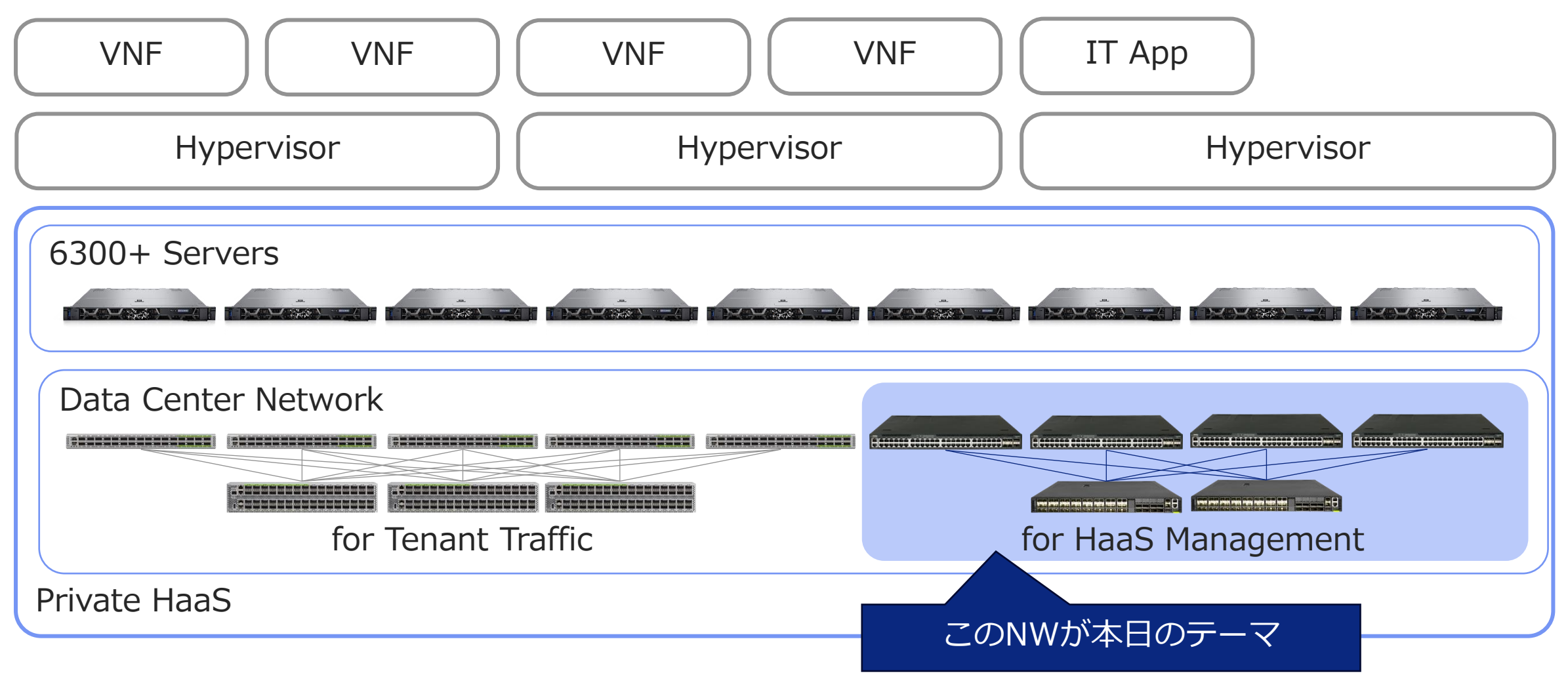

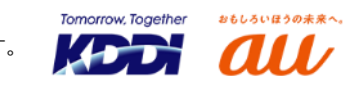

### **HaaS Management NWの紹介**

4

◼ **HaaSのHWの構築、プロビ、保守運用を行うためのNW**

- ⚫ **サーバBMC、ストレージやSwitchのOOB、Intelligent PDUの管理ポート、 HaaSの管理用コンポーネントなどを接続し、構築や保守運用に利用**
- ⚫ **各ラックに1台設置。サーバ等の機器数量や搭載位置は全ラック共通となっており、 Switchの設定パターンは数個。構築後はほとんど設定変更がないことが特徴**

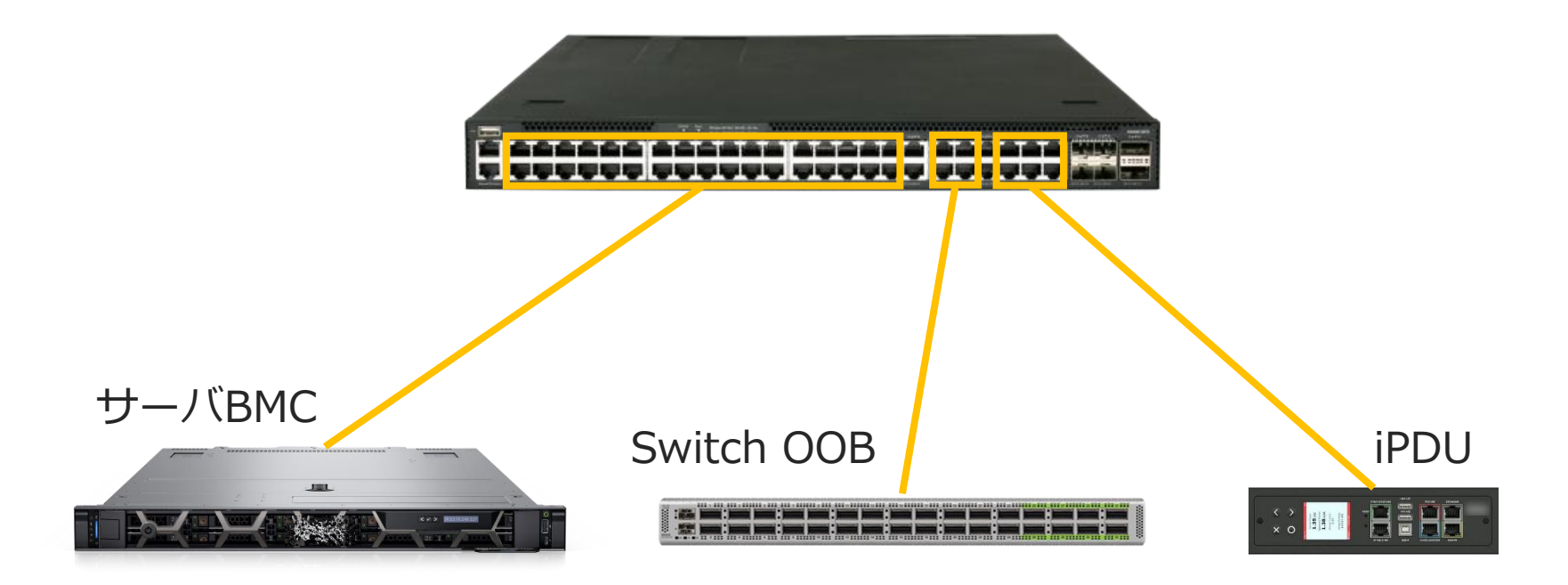

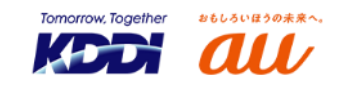

## ◼**実現したかった3つのこと ①Private HaaSを早く利用者に提供したい**

## **②保守作業の品質を維持しつつ効率を高めたい**

## **③NWエンジニアとしてスキルアップできるNWにしたい**

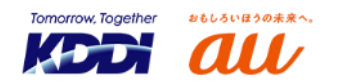

5

JANOG52公開資料

© 2023 KDDI

**①Private HaaSを早く利用者に提供したい**

⚫ **HaaS構築の起点となるNWであり、いち早く構築することが重要**

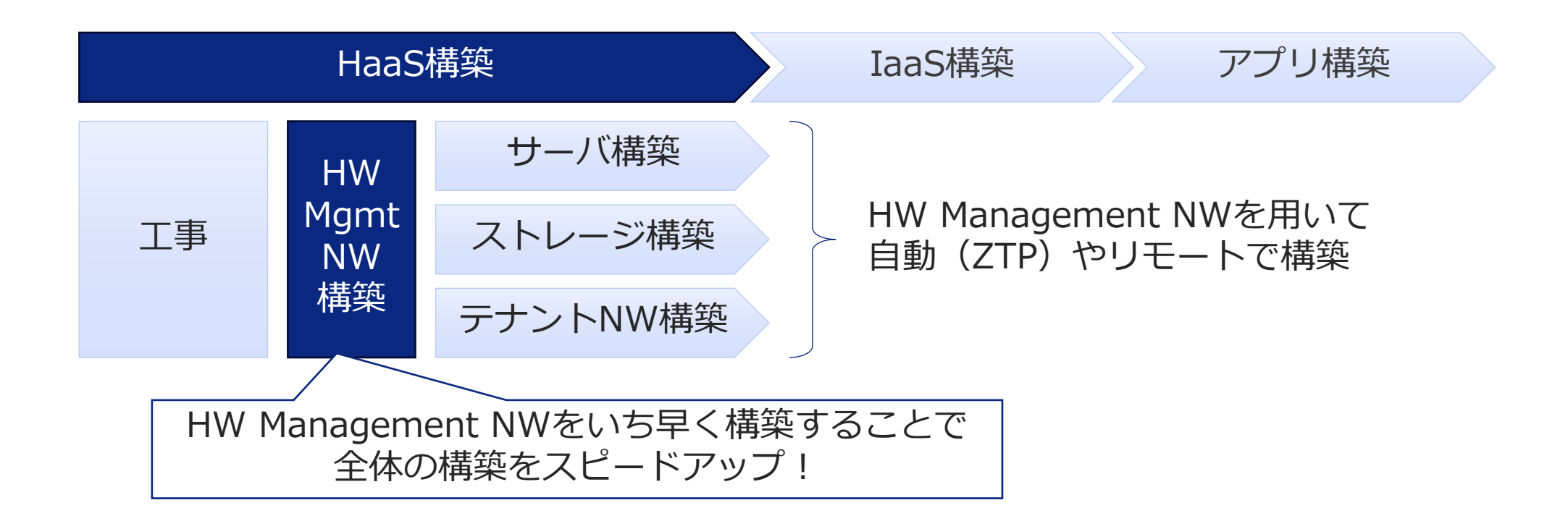

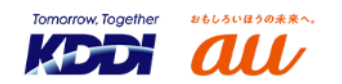

6

JANOG52公開資料

JANOG52公開資料

7

**②保守作業の品質を維持しつつ効率を高めたい**

- ⚫ **HaaSのSwitchは現在1600+、毎年+300程度。定常的に交換作業が発生**
- ⚫ **作業品質を維持しつつ、全国の保守担当がより簡単に作業を行える仕組みが必要に**

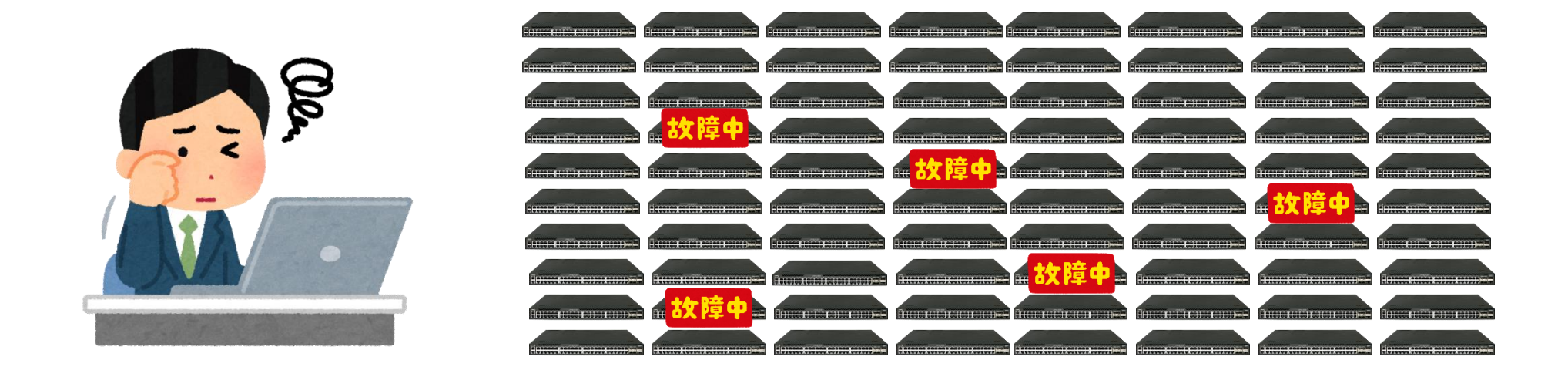

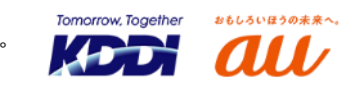

8

**③NWエンジニアとしてスキルアップできるNWにしたい**

- ⚫ **せっかく新しいNWを作るので、みんなでスキルアップできる経験にしたい**
- ⚫ **いままでやったことないコンセプトのNWを作りたい**

#### **みんなで勉強し、スキルアップできるNW**

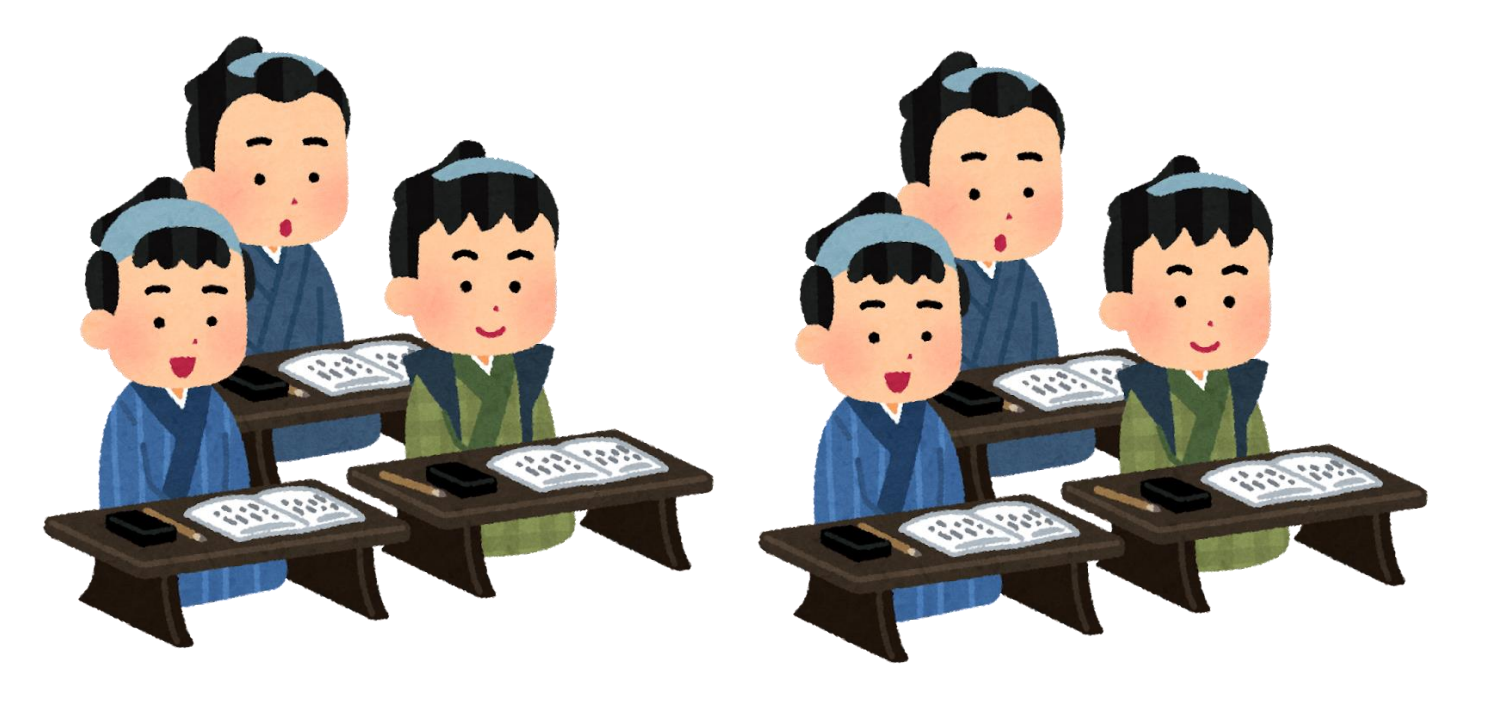

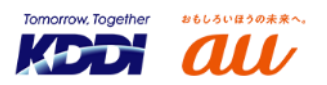

## ◼ **なぜWBS+SONiC?**

- ✓ **構築自動化の仕組みがGood!**
	- ➢ **ONIEとSONiCのZero Touch Provisioning (ZTP) 機能の活用により、 構築のスピードアップと、保守での作業簡易化が可能に**
- ✓ **新しい技術へのチャレンジ!**
	- ➢ **HyperscalerやOTT各社で導入が進むSONiCの商用導入を通して、 今後のNWエンジニアに求められるスキルやナレッジを習得したい**
- ✓ **納期がGood!**
	- ➢ **EdgecoreのWBS納期が希望のスケジュールにミート**
	- ➢ **SONiCを活用していくことで、将来的にWBSのマルチベンダー化による 納期問題の解決の足掛かりに**

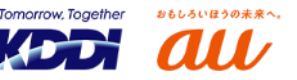

9

JANOG52公開資料

■ HaaS Management NWのZTP

⚫ **機器電源ONにより、OSインストール、Underlay/ Overlay設定、 構築後の疎通試験とログの保存が人の手を介さず、自動で実施される**

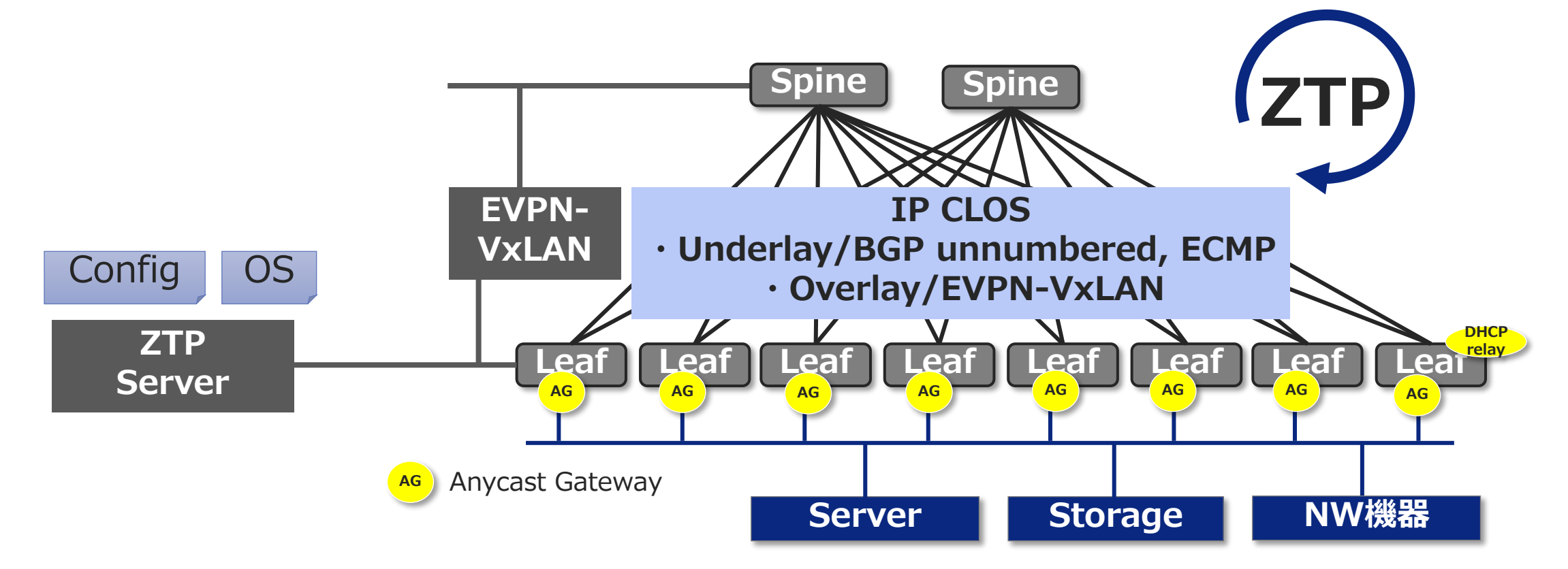

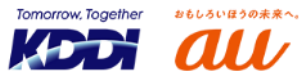

10

JANOG52公開資料

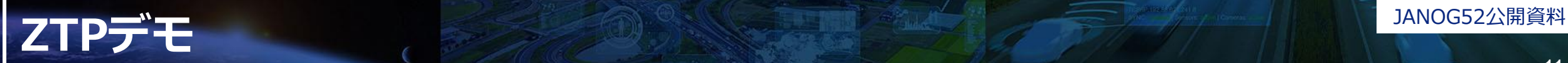

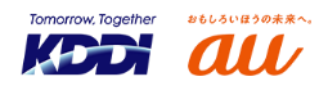

#### **■起動からの流れ**

- ⚫ **SONiC起動まではONIE ZTP によるインストール**
- ⚫ **SONiC起動後は右図のような シーケンスにより構築**
	- ztp.json
		- ZTPのシーケンス及びスクリプトファイルの パスを記載
	- ZTPテンプレートファイル
		- 機器共通テンプレートや差分定義ファイル、 変換スクリプトなど

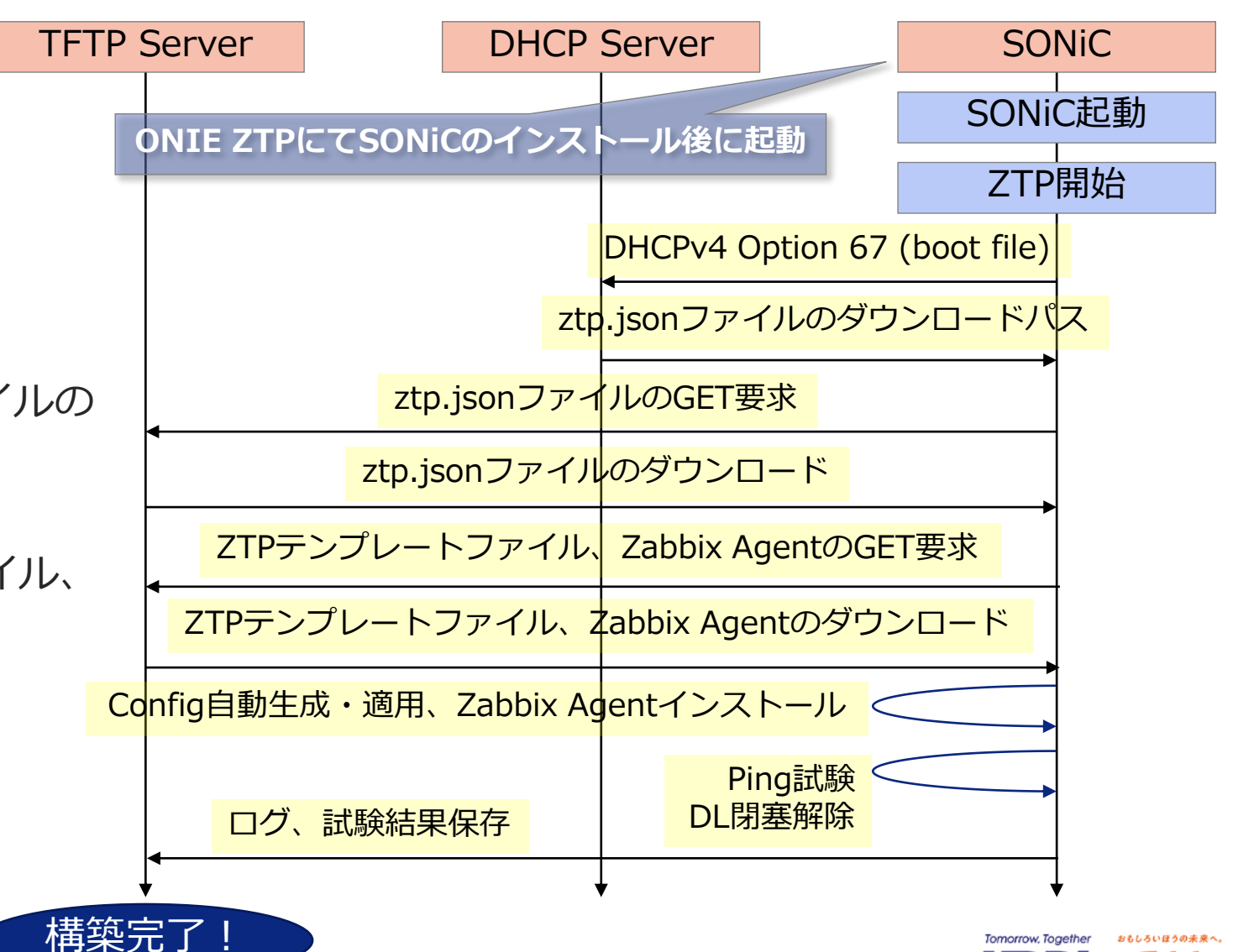

JANOG52公開資料

13

◼ **機器固有の設定はztp.jsonの実行で生成**

- ⚫ **機器個別の情報をサーバー上の "差分定義ファイル(CSV)"に集約**
- ⚫ **SONiCがZTPスクリプトの中で自身のシリアルをもとに検索しConfigを生成**
- ⚫ **ZTP結果ログと試験結果をサーバにアップロード**

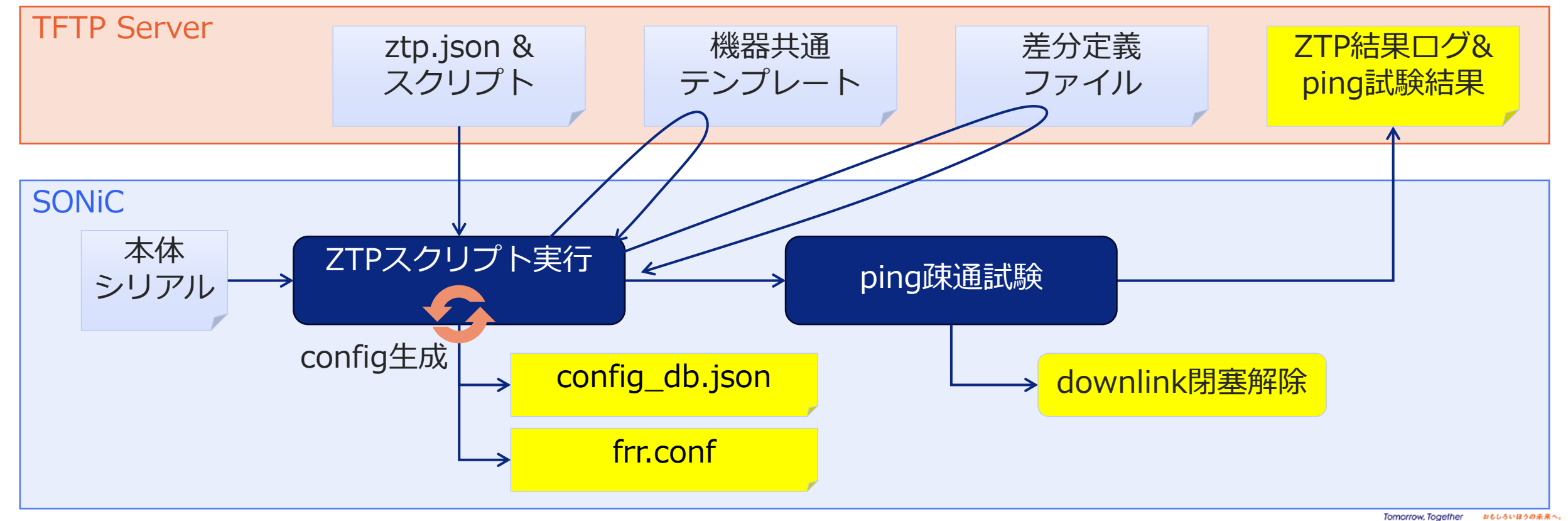

#### **ZTPによるフロア単位での構築の流れ**

- 基本は結線と電源投入で構築は完了する
	- ⚫ **最初の1台だけは手動で設定が必要**
	- ⚫ **別フロア展開する場合はZTPで先にキッティング**

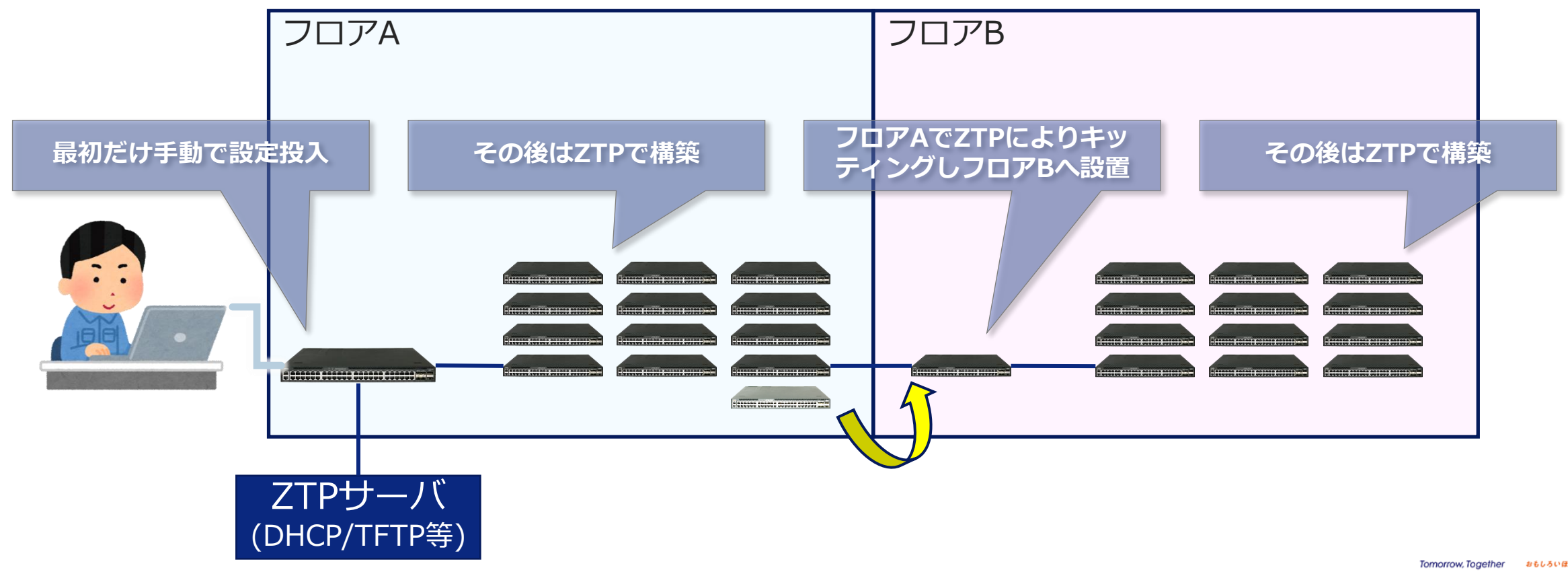

14

- 交換対応がほぼ現地の交換作業だけに
	- ⚫ **設定に関わる部分は差分定義CSVファイルのS/Nを交換前⇒交換後に修正するだけ**
	- ⚫ **その後は電源ONでZTPにより故障前と同一の設定で起動する**

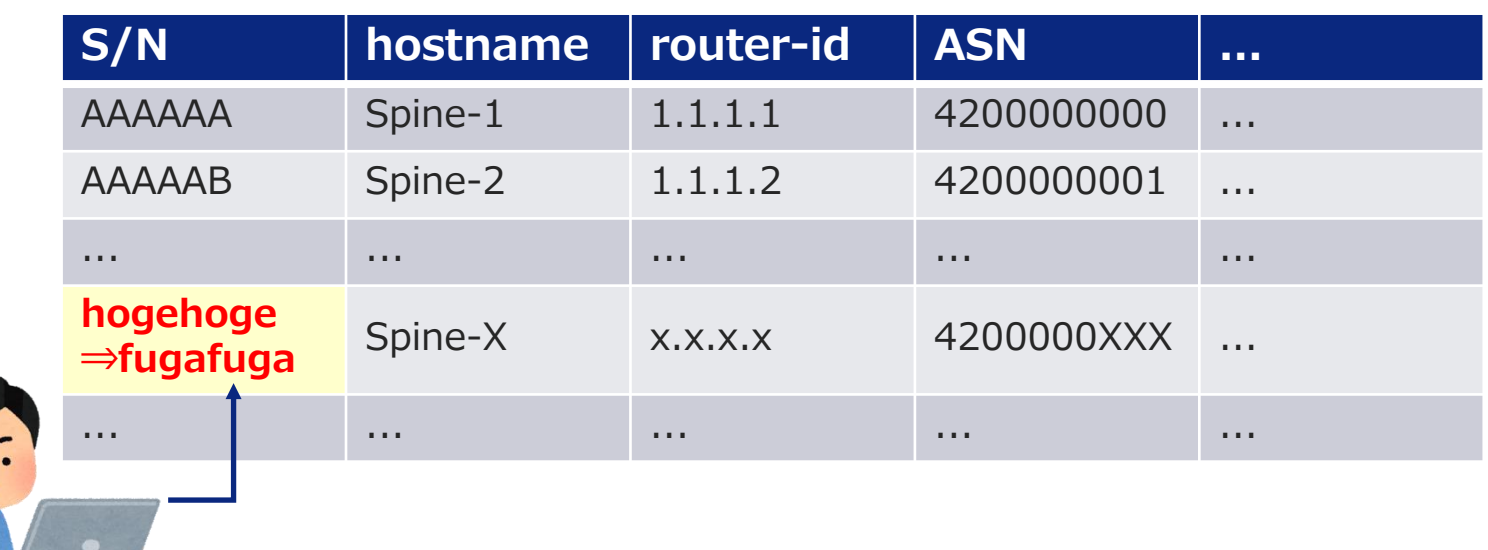

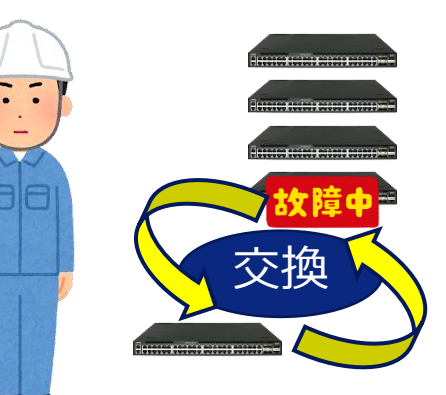

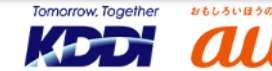

JANOG52公開資料

#### **開発/検証の進め方**

■ 導入に向け仮想環境及び用途毎に複数の検証環境を構築し並行して検証を実施 ⚫ **検証→課題検出→分析→パッチ→検証を繰り返し**

16

JANOG52公開資料

**ИСТА** 

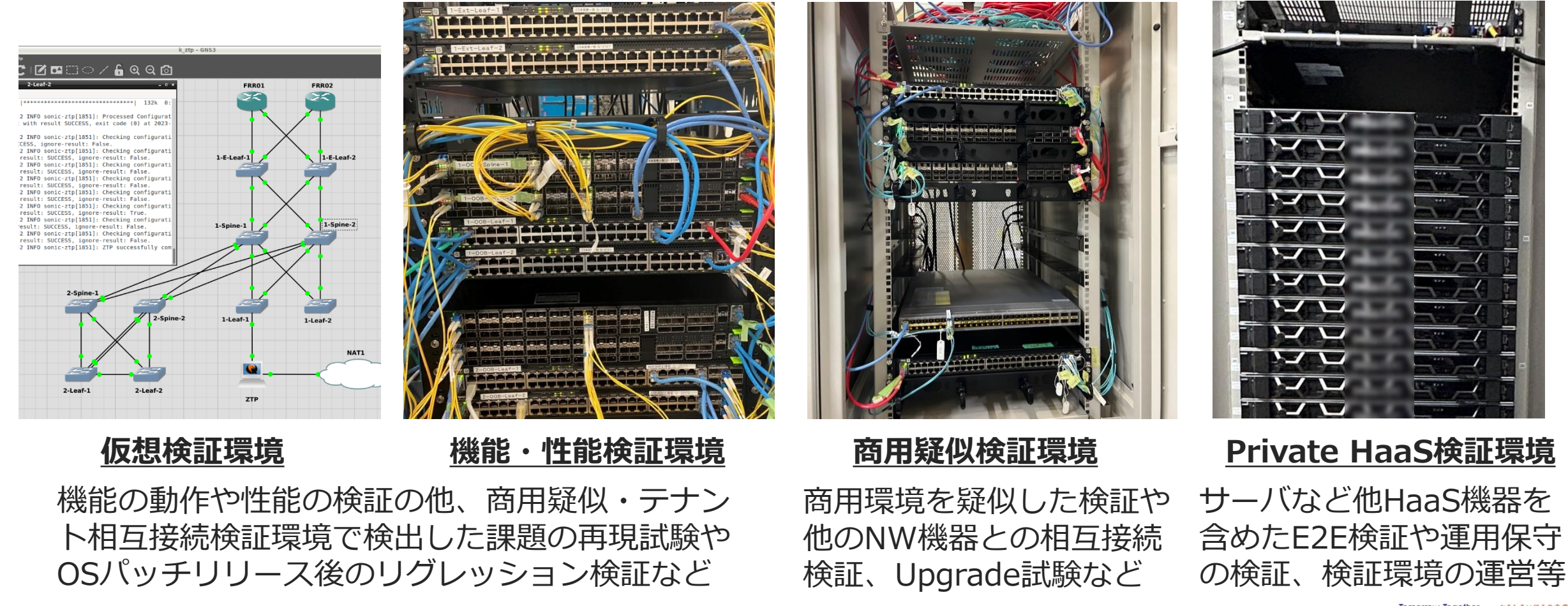

#### **検証の中で見つけた課題(の一部)と対処**

JANOG52公開資料

17

#### ■ 各社で検証を進める中でいくつかの課題を検出し対処中 (一部抜粋)

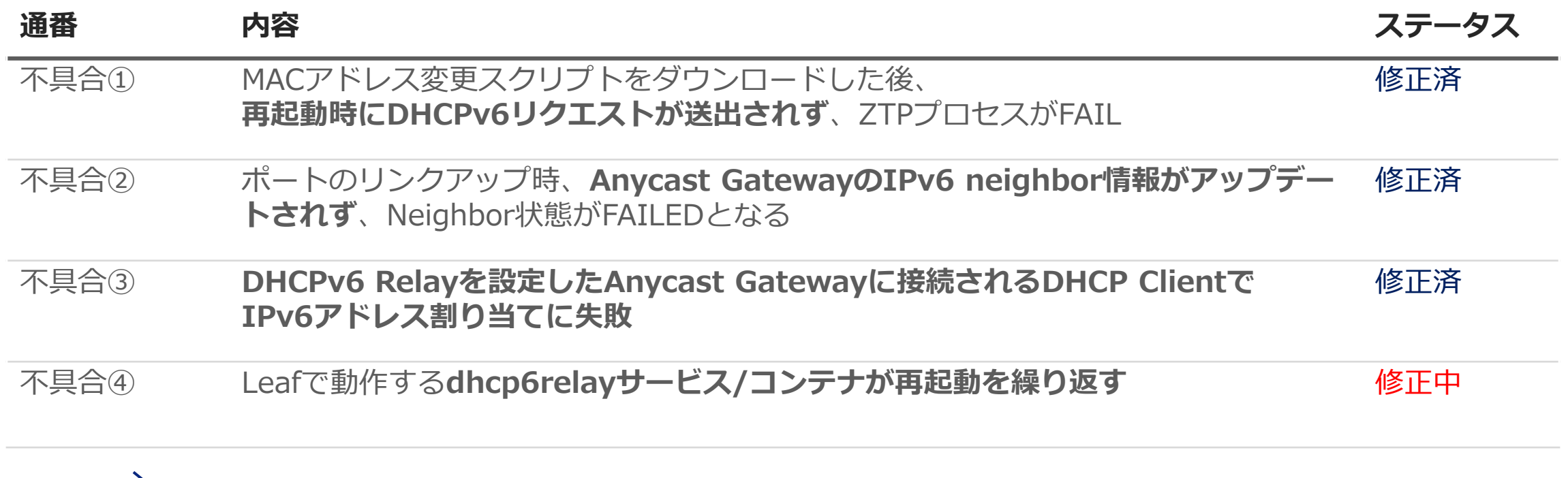

#### **上記①~④の不具合は、機能・性能検証環境(実機検証)にて検出**

実機にパケットを流し、HWの中継処理を確認する過程で検出

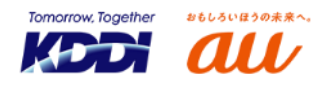

#### **不具合事象**

MACアドレス変更スクリプトをダウンロードした後、再起動時にDHCPv6リクエストが送出されず、 ZTPプロセスがFAIL

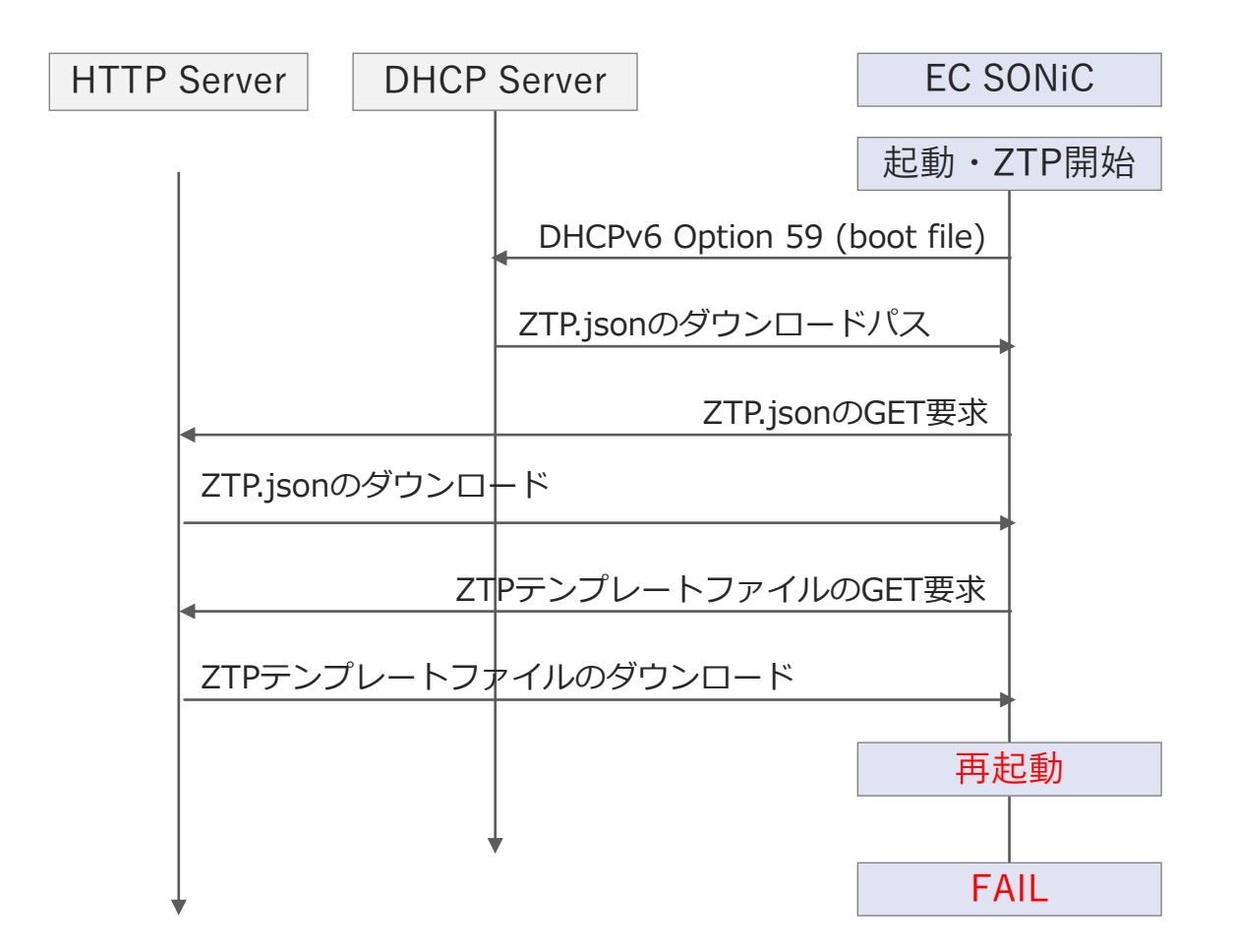

**原因**

eth0 (管理ポート) がupした後に、 DHCPv6 clientが起動していない

**改修方法**

管理ポートがリンクアップしてから、 DHCPv6 clientが起動するように処理の順番を制御

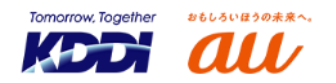

#### **不具合事象**

ポートのリンクアップ時、Anycast GatewayのIPv6 neighbor情報がアップデートされず、 Neighbor状態がFAILEDとなる

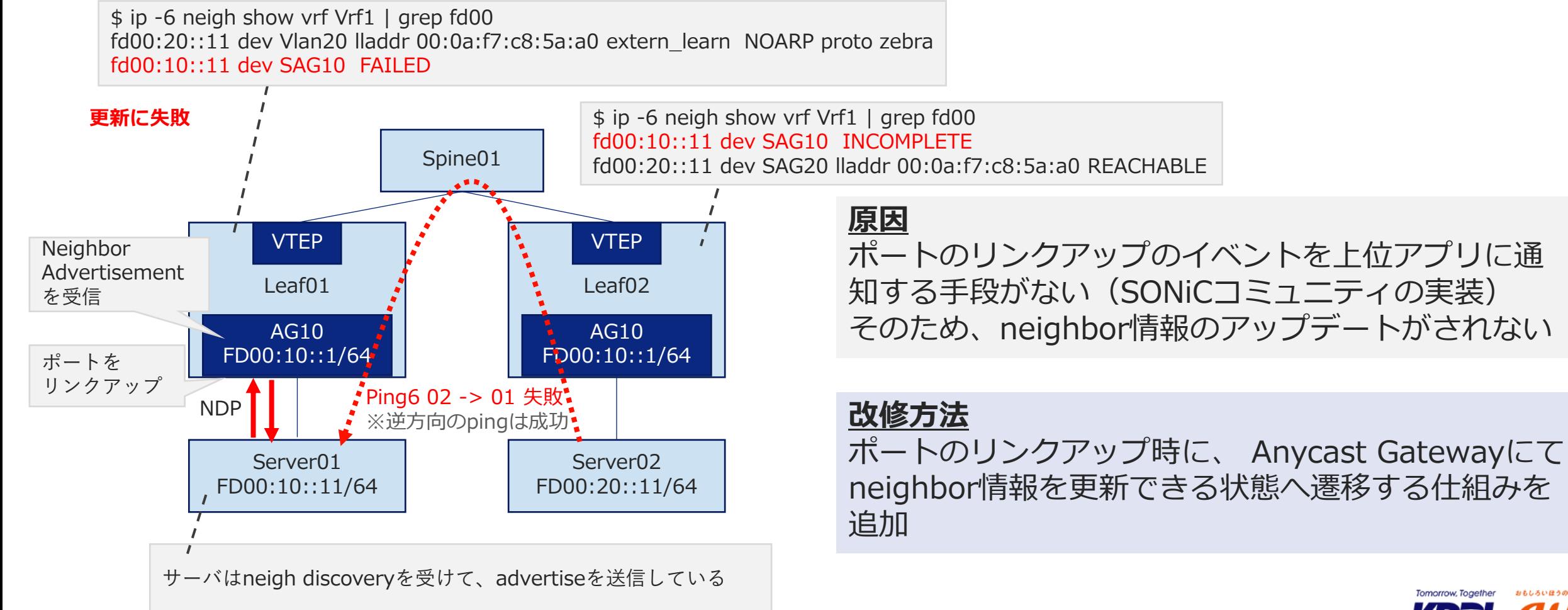

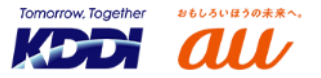

#### **不具合事象**

DHCPv6 Relayを設定したAnycast Gatewayに接続されるDHCP ClientでIPv6アドレス割り当てに失敗

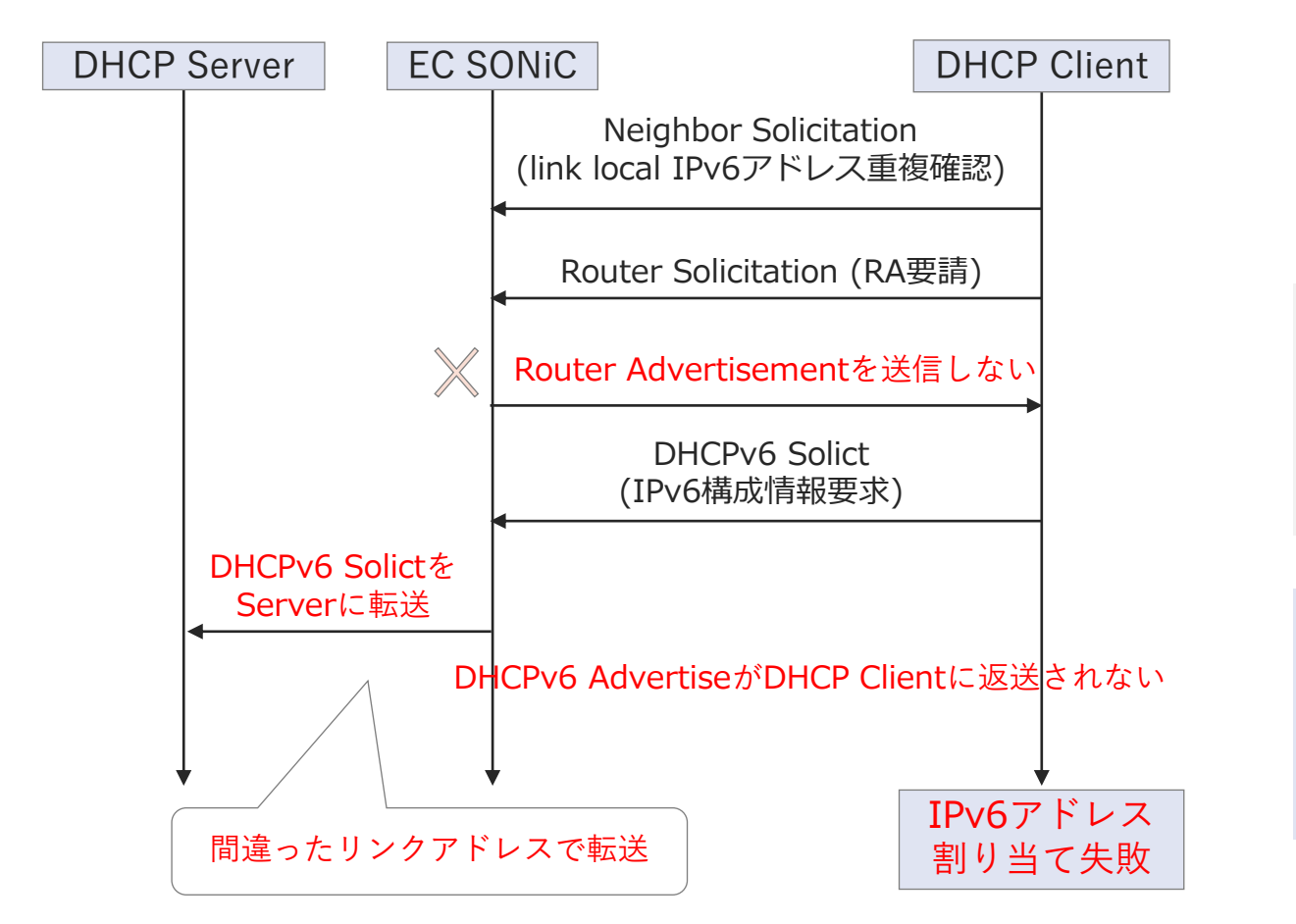

**原因**

DHCP ClientからRSを受け取ってもRAを送信しない DHCPv6 Solictを転送する際、間違ったリンクアド レスを送信元にして転送

#### **改修方法**

Anycast GatewayにてDHCPv6 Relay動作を修正

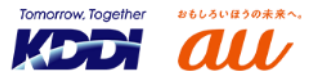

#### **不具合事象**

Leafで動作するdhcp6relayサービス/コンテナが再起動を繰り返す

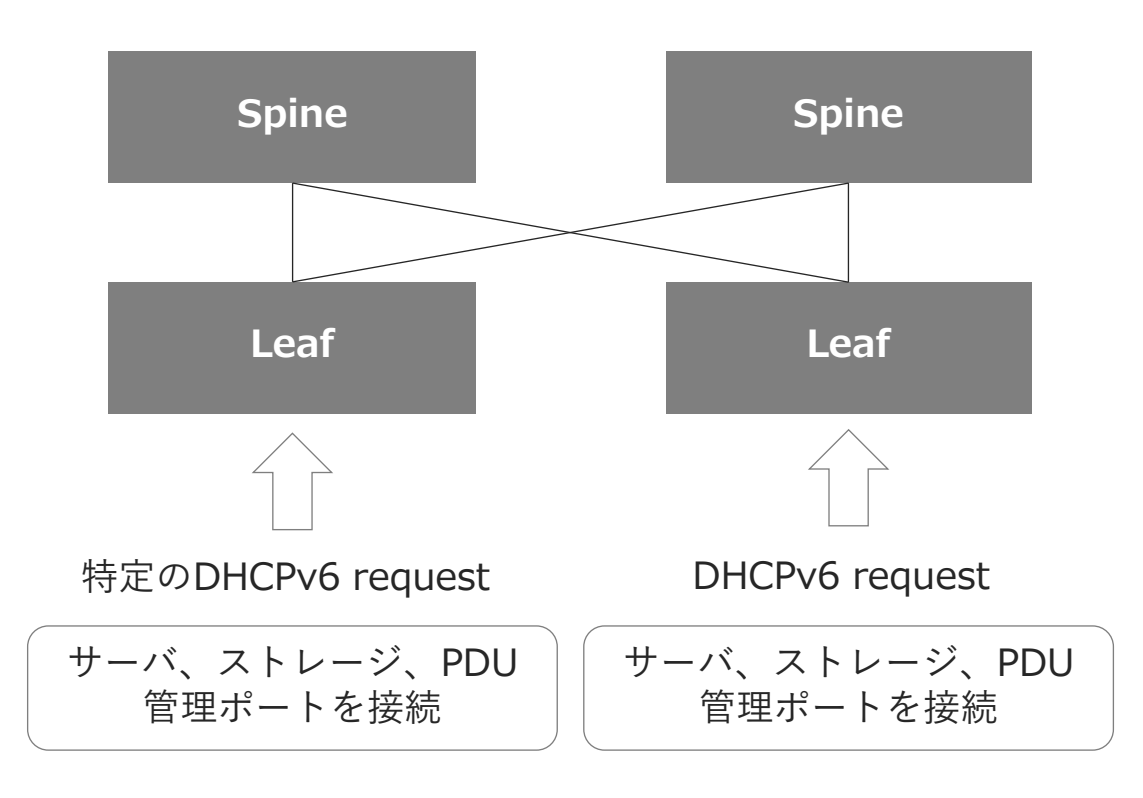

[dhcp6relay] Segfault can be seen when updates are made to DHCP\_RELAY table #12496

© Closed vivekrnv opened this issue on Oct 26, 2022 · 0 comments · Fixed by sonic-net/sonic-dhcp-relay#25

https://github.com/sonic-net/sonic-buildimage/issues/12496

#### **原因**

DHCPv6 information-requestを受信した際に、 dhcp6relayコンテナが処理できずクラッシュする

#### **改修方法** 改修版パッチOSは**7/10リリース予定** (Communityでは202205で改修済)

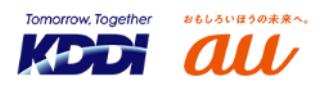

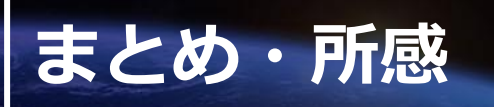

- HaaS Management NWで実現できたこと
	- ⚫ **構築や保守交換は電源投入後、約10分で完了**
	- ⚫ **これまでエンジニアがやっていた内容をZTPに取り入れ、保守交換フローが簡易に**
	- ⚫ **NWエンジニアが自ら考え、工夫し、実装するように**

### ◼ **まだまだ課題も、、、**

- ⚫ **構築失敗は能動的に検知する必要あり(ログが上がらない、SSH出来ない等)**
- ⚫ **IPv6やL3VPN+Anycast Gateway関連でバグにあたることが多かった印象。 使い方に応じて検証し修正していく必要あり。**

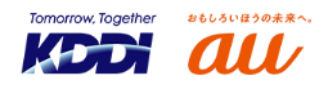

## **Special Thanks** ( ) and ( ) and ( ) and ( ) and ( ) and ( ) and ( ) and ( ) and ( ) and ( ) and ( ) and ( ) and ( ) and ( ) and ( ) and ( ) and ( ) and ( ) and ( ) and ( ) and ( ) and ( ) and ( ) and ( ) and ( ) and ( )

23

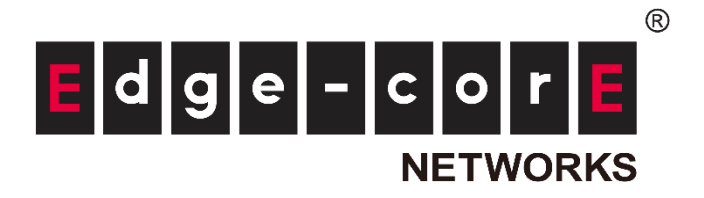

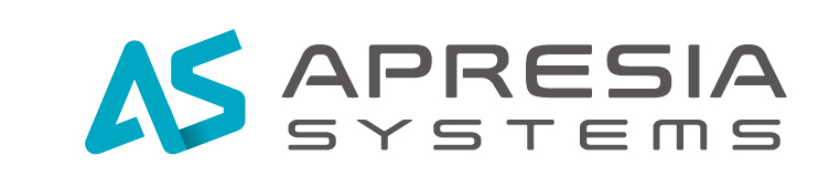

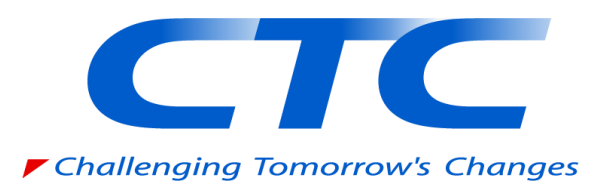

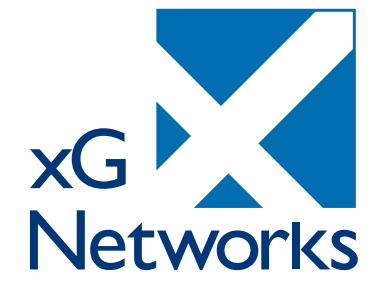

**Tomorrow, Together** 

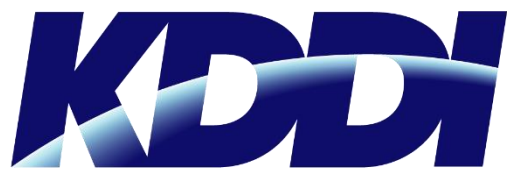

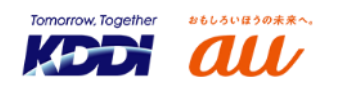

© 2023 KDDI

- ◼ **ZTPに取り組んでいる?やってる場合はどこまでZTPで出来てる? あえてZTPをやってないなどありますか? また、ZTPを進めすぎて困ったことなどありますか?**
- ◼ **完全なZTP実現のためにどういった機能が必要だと考えだと思いますか?**
- HW/NWインフラ構築のスピードアップの工夫はどういうことをやっている?
- IPv6化を進めるモチベーションはありますか? **進めている場合はどこまで進めてますか?**

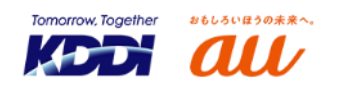

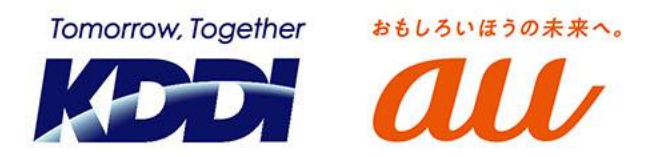

## 「つなぐチカラ」を進化させ、 誰もが思いを実現できる社会をつくる。

# **F KDDI VISION 2030**

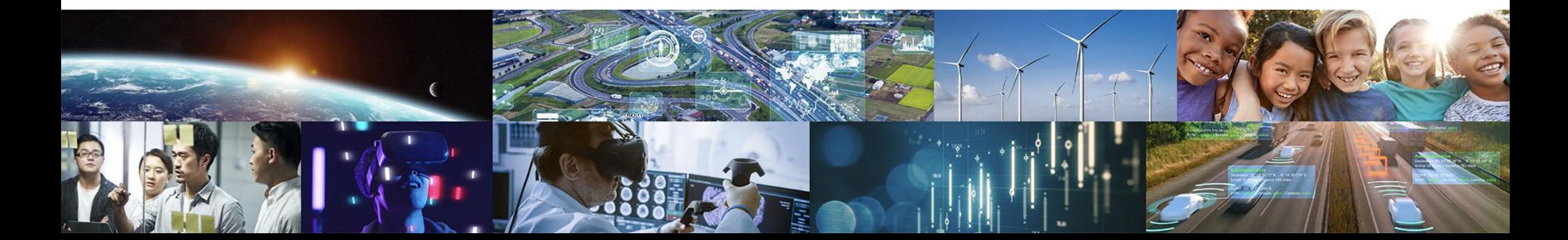